## 法政大学 市ヶ谷キャンパス

# オンデマンドプリンター 印刷マニュアル

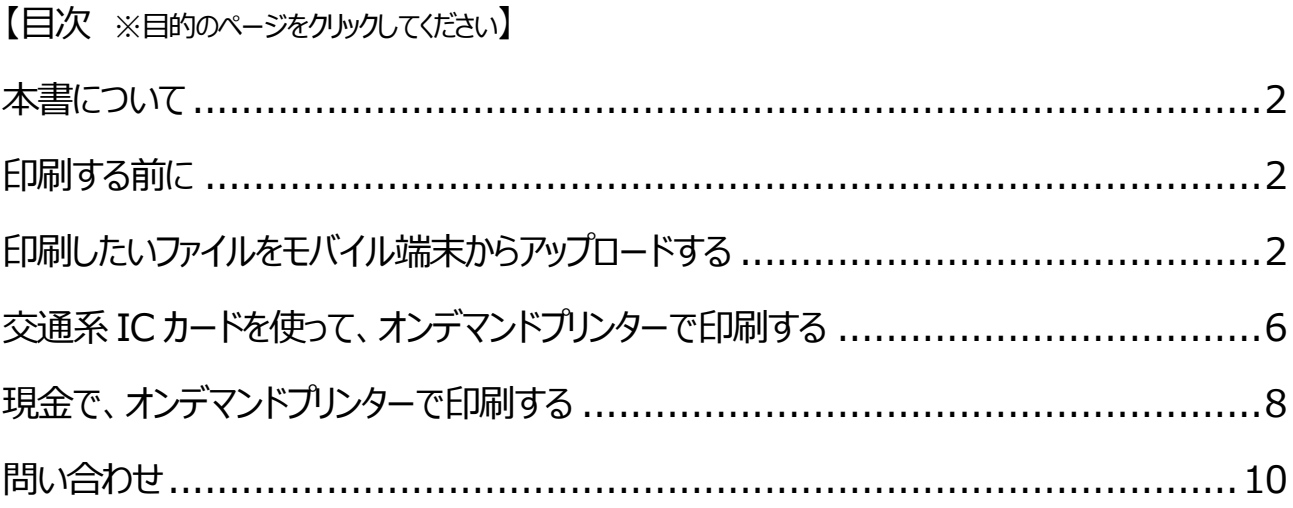

<span id="page-1-0"></span>**本書について**

本書は、法政大学 市ヶ谷キャンパス設置のオンデマンドプリンター印刷手順です。

#### <span id="page-1-1"></span>**印刷する前に**

事前に、お使いのモバイル端末 (PC、スマートフォン等) から「hosei-wifi」または「EN-HOSEI」の無線 LAN に接続して ください。キャリア回線等ではオンデマンドプリンターを利用できません。

無線 LAN への接続方法については、「全学ネットワークユーザ支援 WEB サイト」のマニュアル一覧 [\(https://netsys.hosei.ac.jp/manual/manual\\_list.html\)](https://netsys.hosei.ac.jp/manual/manual_list.html) から以下のマニュアルを参照してください。

・hosei-wifi (新無線LAN サービス)利用手順書

・EN-HOSEI(暗号化型無線認証サービス)利用手順書

#### <span id="page-1-2"></span>**印刷したいファイルをモバイル端末からアップロードする**

印刷したいファイルを Web ブラウザからアップロードすることで、オンデマンドプリンターで印刷できるようになります。以下の手 順に従って、印刷したいファイルをアップロードしてください。

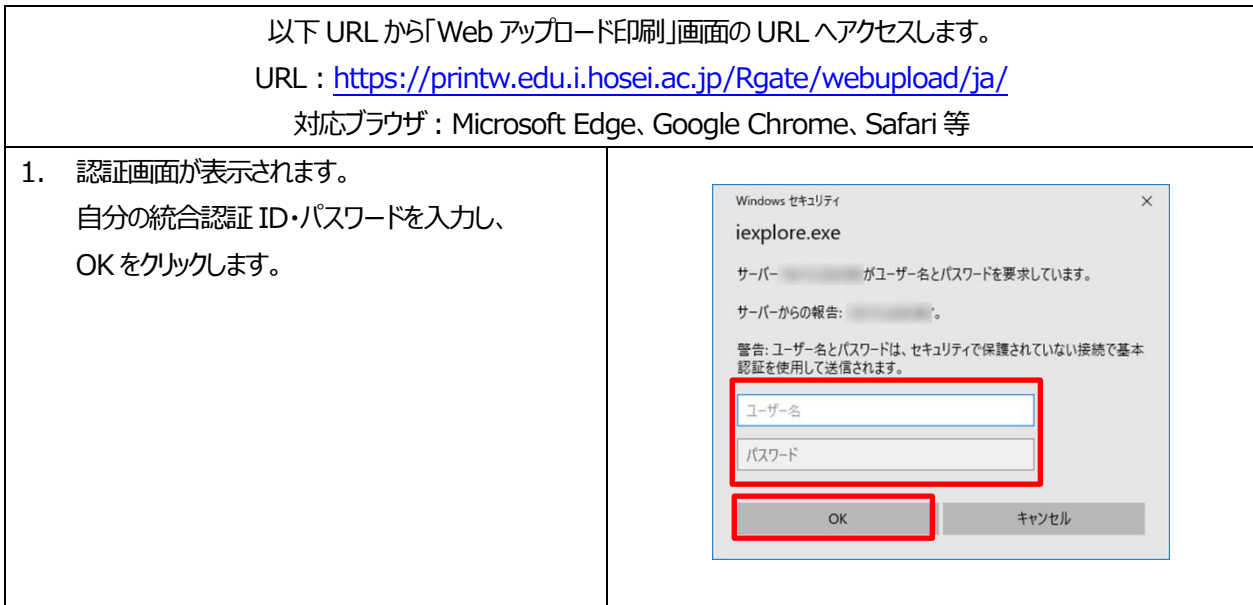

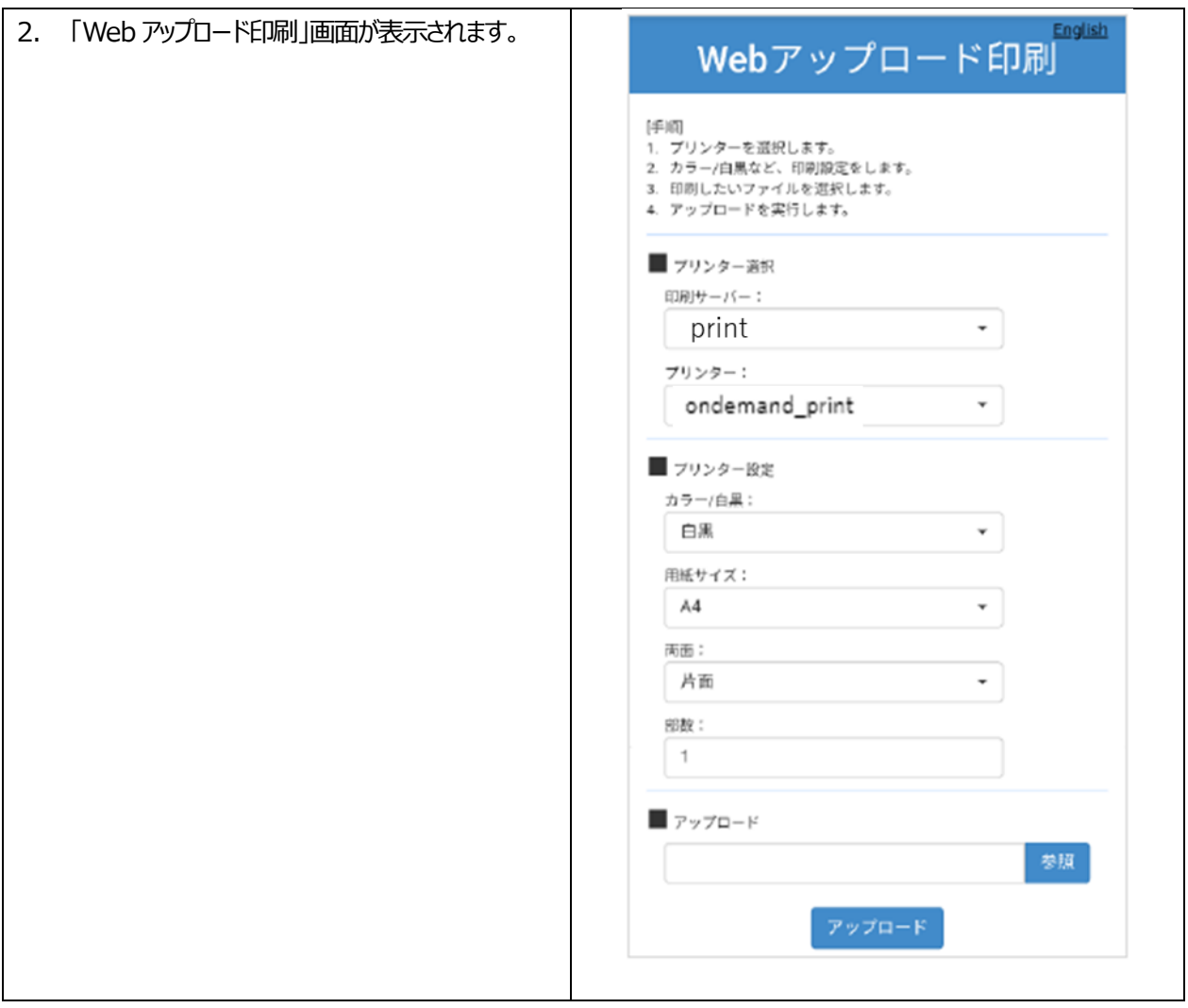

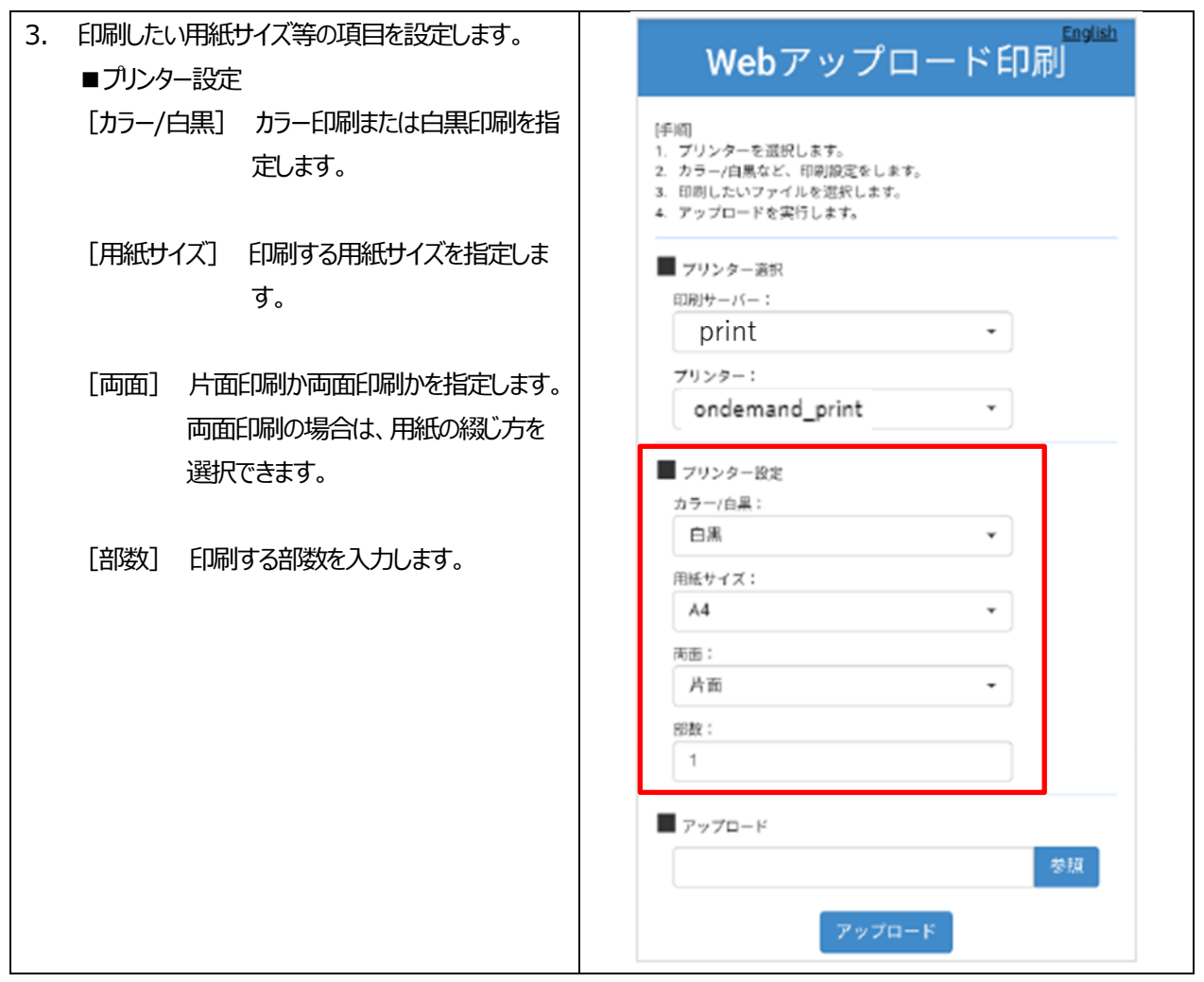

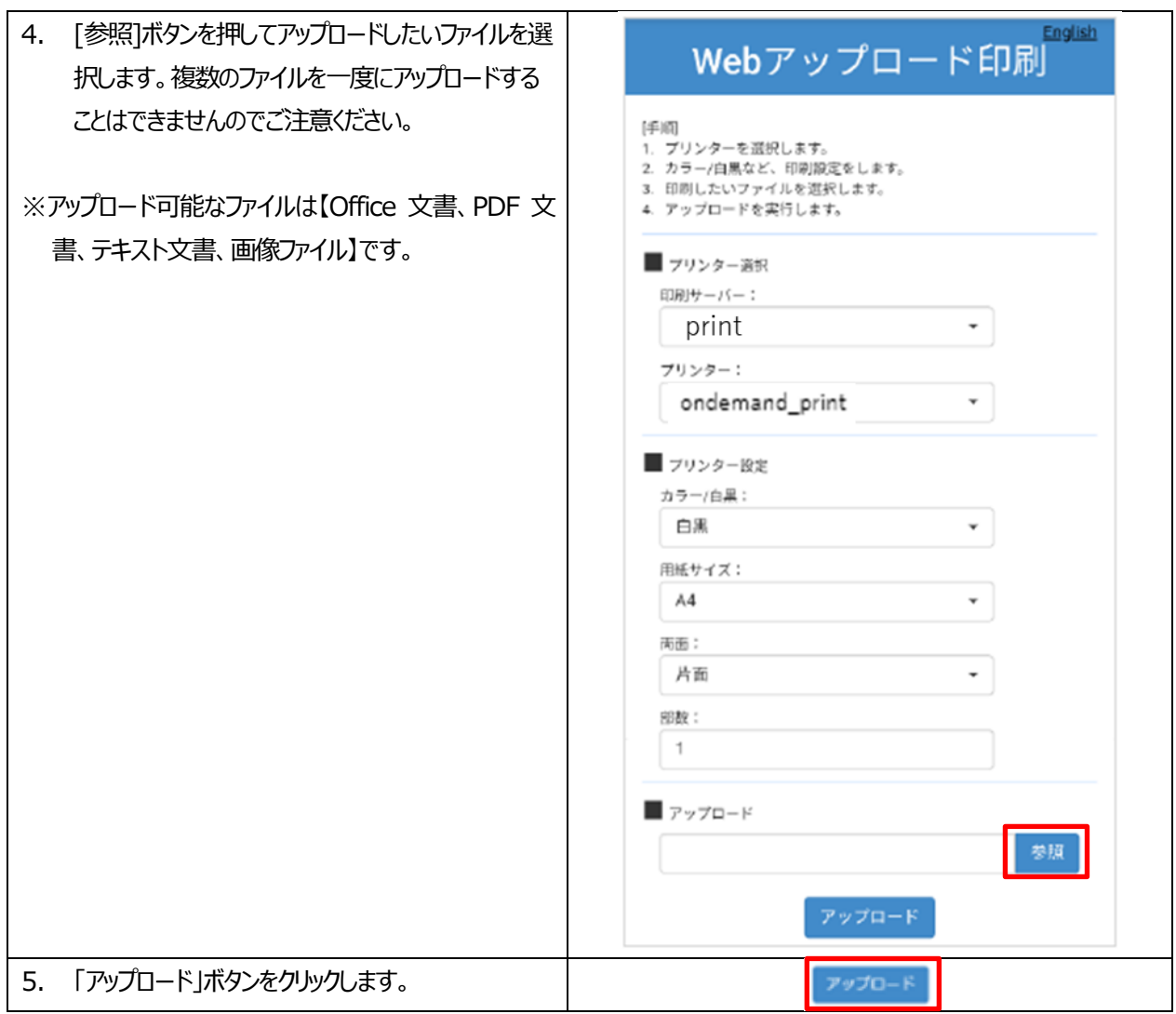

以上で、印刷したいファイルの Web アップロードは完了です。

### <span id="page-5-0"></span>**交通系IC カードを使って、オンデマンドプリンターで印刷する**

交通系IC カードで印刷料金を支払い、オンデマンドプリンターでファイルを印刷することができます。

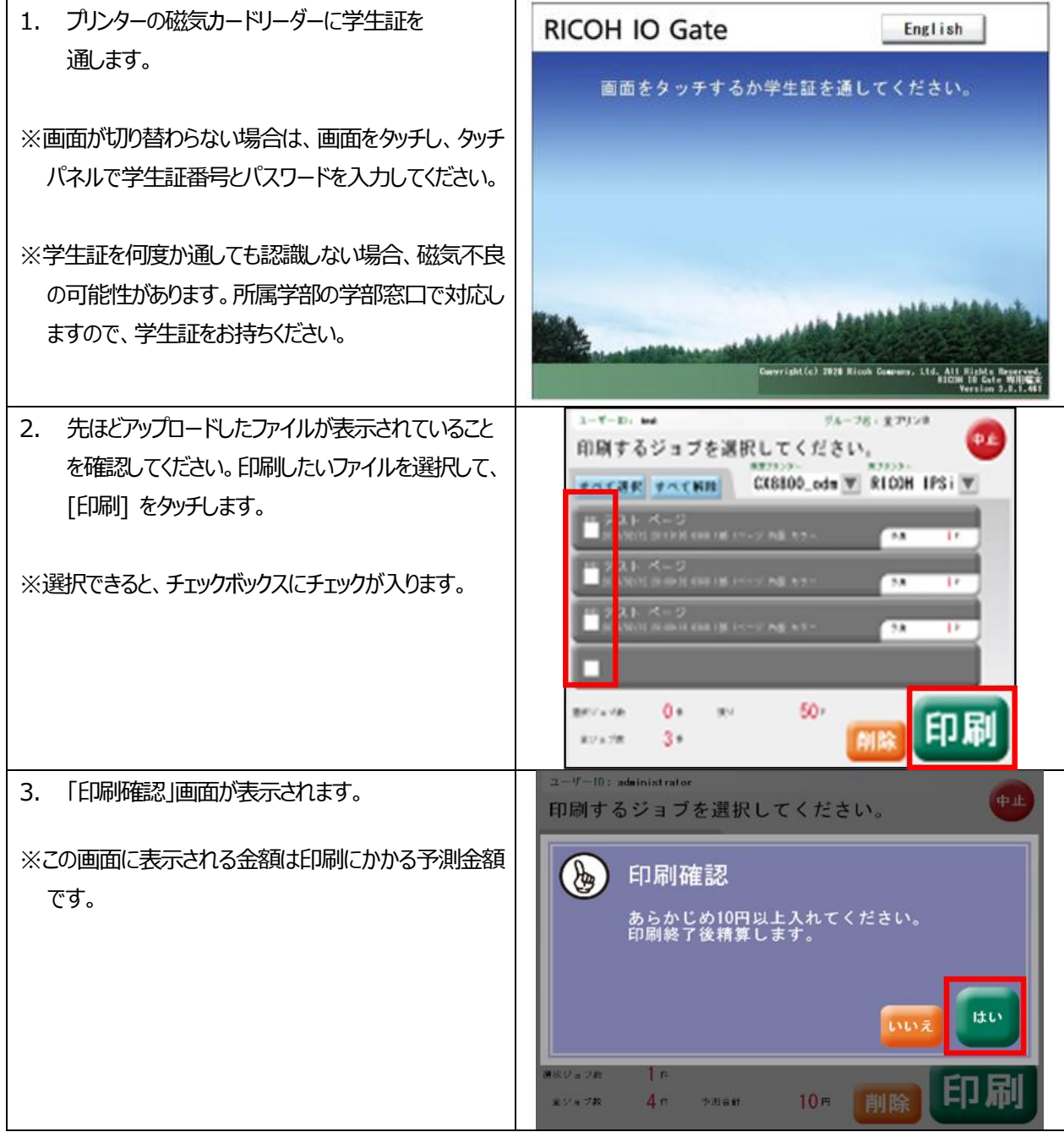

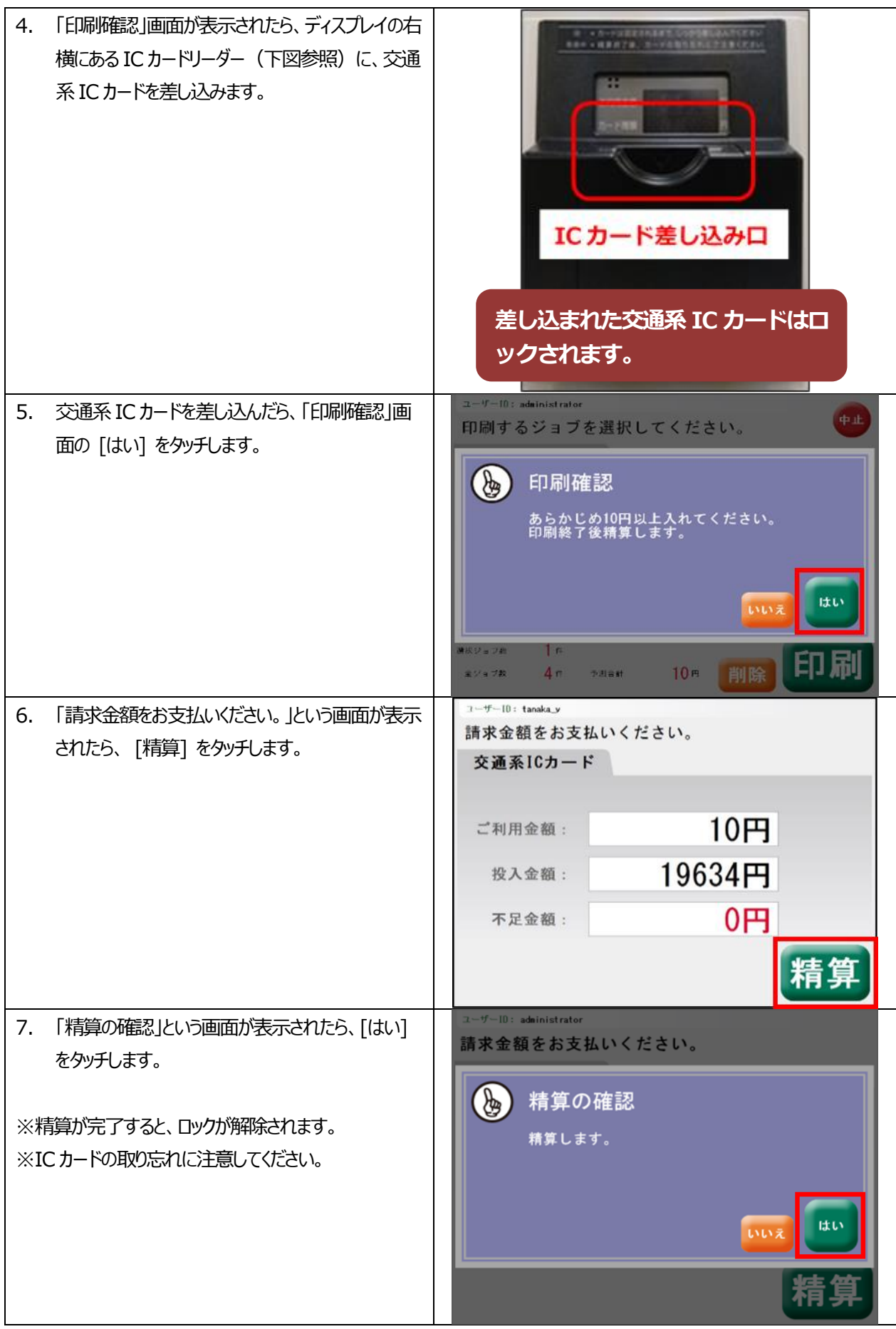

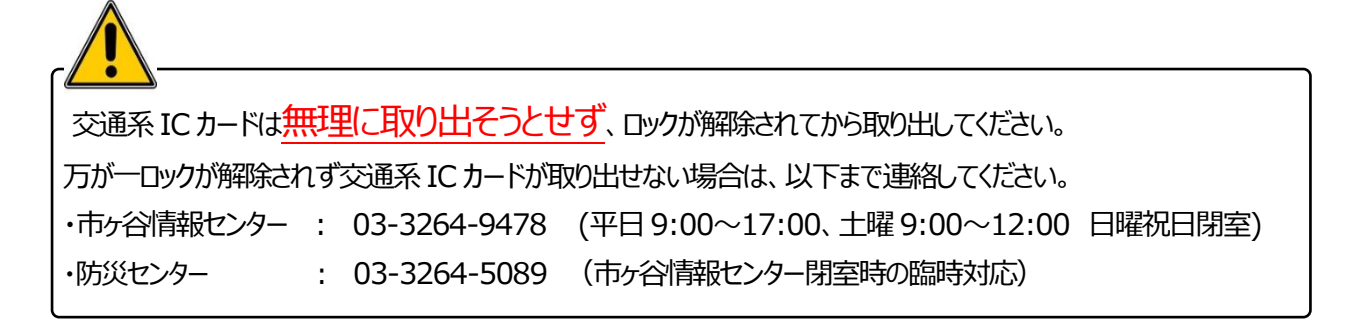

### <span id="page-7-0"></span>**現金で、オンデマンドプリンターで印刷する**

「情報カフェテリア 2(富士見坂校舎 2 階)」に設置のオンデマンドプリンターのみ、現金精算に対応しています。

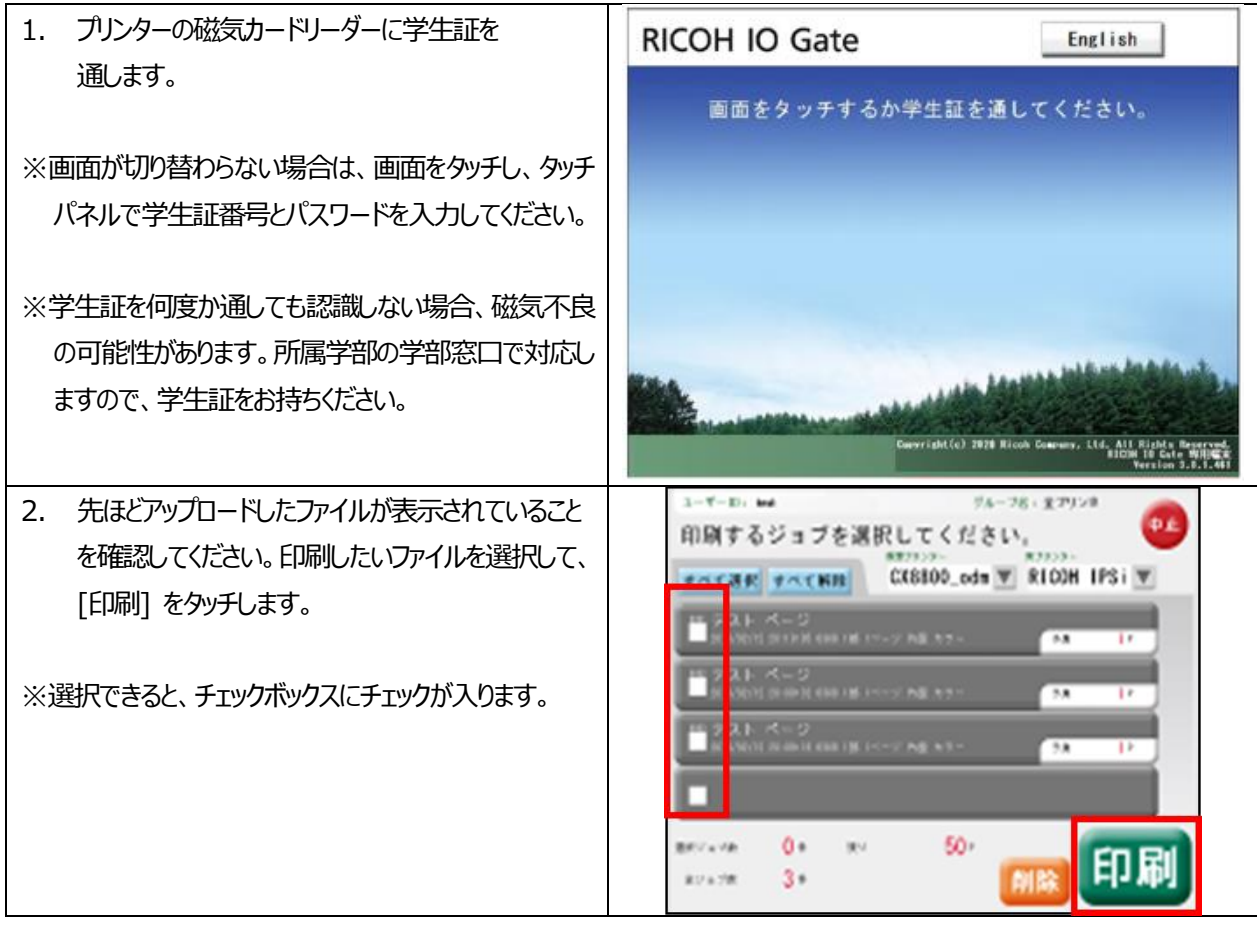

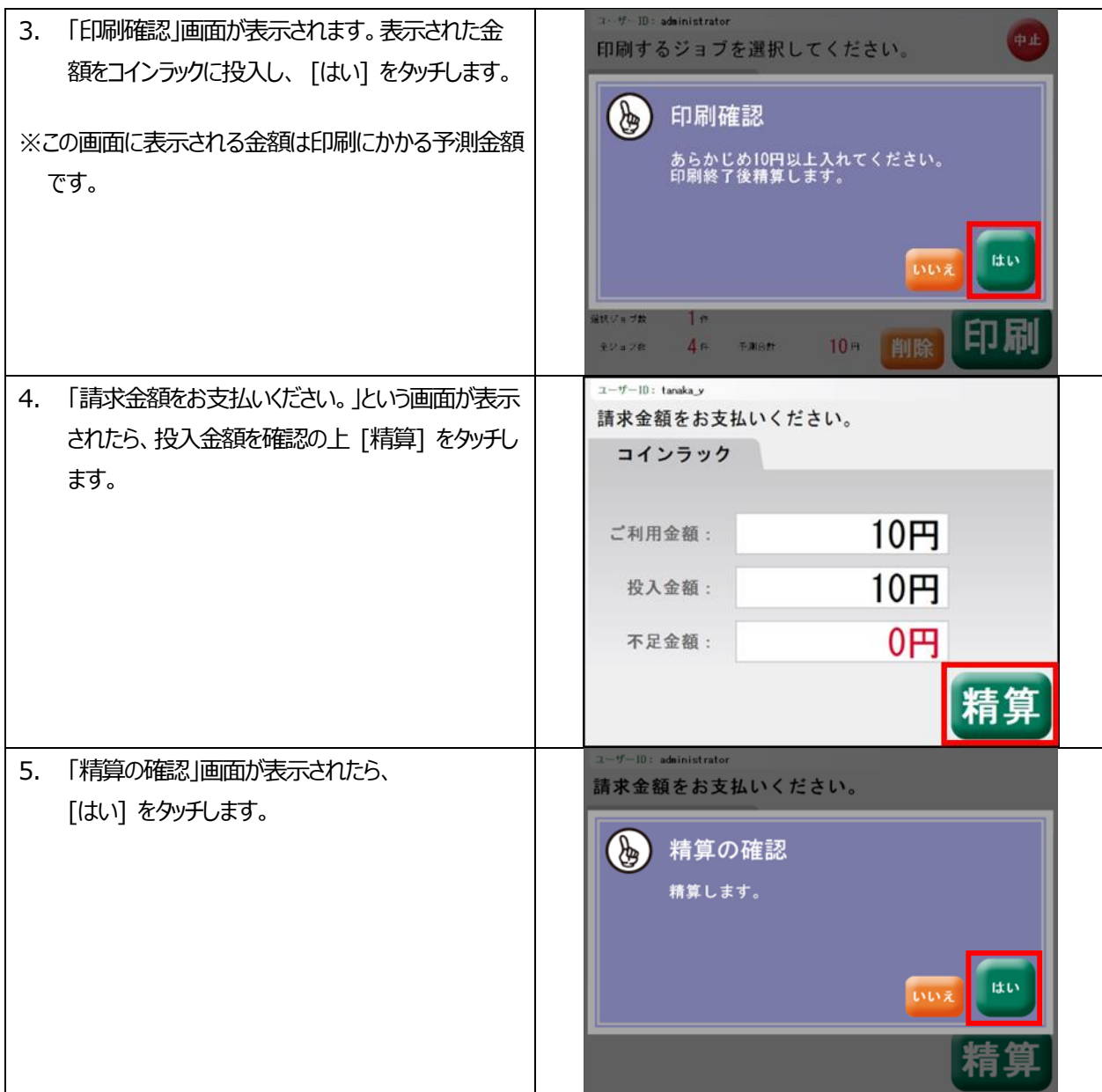

#### <span id="page-9-0"></span>**問い合わせ**

オンデマンドプリンターで困ったときの連絡先は以下の通りです。

・オンデマンドプリンターが動作しない、IC カードが取り出せないなど →市ヶ谷情報センター: 03-3264-9478 開室時間 平日9:00~17:00 土曜9:00~12:00 (日曜祝日は閉室です) ・紙切れ・トナー切れの際は・・・ →防災センター : 03-3264-5089 対応可能時間 平日/土曜9:00~21:00 日曜/祝日9:00~17:00 上記時間以外は対応できません。別のプリンターを利用してください。 ・市ヶ谷情報センター閉室時のトラブル等の際は・・・ →防災センター : 03-3264-5089 対応可能時間 平日17:00~21:00 土曜12:00~21:00 日曜/祝日 9:00~17:00 オンデマンドプリンターの使い方の問い合わせ等には対応できません。翌日以降、市ヶ谷情報センターまで、再度問い合わ せてください。

以上